Должность: Ректор<br>Дата подписания: 140CTU QC10Gpa30вательное учреждение высшего образования Уникальный программны**й Пехсдународиый Институт Дизайна и Сервиса»** (ЧОУВО МИДиС) Дата подписания: **14.03.2024-11:11:45** f498e59e83f65dd7c3ce7bb8a25cbbabb33ebc58

Кафедра дизайна, рисунка и живописи

**УТВЕРЖДАЮ** Ректор М.В. Усынин 9» мая 2023 г.

# РАБОЧАЯ ПРОГРАММА ДИСЦИПЛИНЫ МУЛЬТИМЕДИЙНЫЕ ТЕХНОЛОГИИ В ДИЗАЙНЕ

Направление подготовки: 54.03.01 Дизайн Направленность (профиль): Графический дизайн и брендинг Квалификация выпускника: Бакалавр Форма обучения: очная Год набора - 2021

Челябинск 2023

Рабочая программа дисциплины «Мультимедийные технологии в дизайне» разработана на основе Федерального государственного образовательного стандарта высшего образования по направлению подготовки 54.03.01 Дизайн (уровень бакалавриата) (приказ Министерства науки и высшего образования РФ от 13 августа 2020 г. № 1015)

Авторы-составители: Нездомина Я.А.

Рабочая программа утверждена и одобрена на заседании кафедры дизайна, рисунка и живописи. Протокол № 10 от 29.05.2023 г.

Заведующий кафедрой дизайна, рисунка и живописи,

рисунка и живописи,<br>кандидат культурологии, доцент Италидат Ко.В. Одношовина

# СОДЕРЖАНИЕ

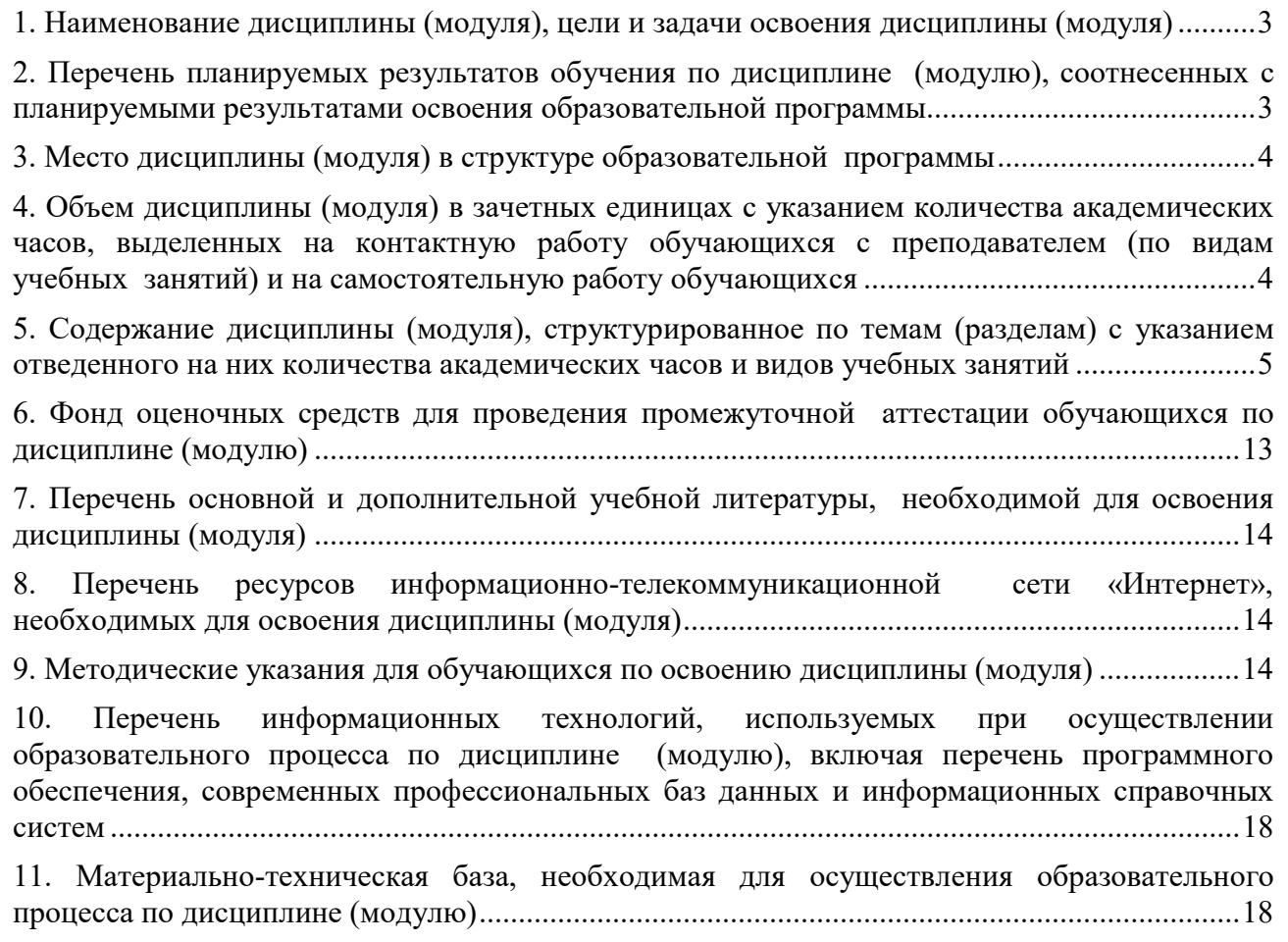

# 1. НАИМЕНОВАНИЕ ДИСЦИПЛИНЫ (МОДУЛЯ), ЦЕЛИ И ЗАДАЧИ ОСВОЕНИЯ ДИСЦИПЛИНЫ (МОДУЛЯ)

# 1.1. Наименование дисциплины

Мультимедийные технологии в дизайне

### 1.2. Цель дисциплины

Освоение студентами технологий создания анимационных роликов для баннеров, интерактива сайтов, вставки звуковых эффектов, для различных публикаций в Интернете, а также разработок flash-презентаций высокого качества; работа со звуковыми и видео редакторами; изучение технологий создания мультимедиа продуктов и основ звуко- и видеомонтажа.

## 1.3.Задачи дисциплины

В ходе освоения дисциплины студент должен решать следующие задачи:

‒ усвоение знаний о базовых элементах мультимедиа;

‒ усвоение знаний о комплекс требований к характеристикам аппаратных и инструментальных средств мультимедиа;

‒ изучение этапов разработки проекта мультимедиа, инструментальные средства авторских систем мультимедиа;

‒ усвоение знаний о ключевых фактах, понятиях и терминологии;

‒ формирование практических навыков по работе в технологии мультимедиа для создания, обработки и компоновки стандартных форматов файлов текстовой, графической, звуковой, видео информации;

‒ практическое изучение методов анимации;

‒ выработка навыков по создания мультимедиа-приложений для профессиональной деятельности на примерах разработки статических и динамических сценариях индивидуальных мультимедиа-проектов.

# 2. ПЕРЕЧЕНЬ ПЛАНИРУЕМЫХ РЕЗУЛЬТАТОВ ОБУЧЕНИЯ ПО ДИСЦИПЛИНЕ (МОДУЛЮ), СООТНЕСЕННЫХ С ПЛАНИРУЕМЫМИ РЕЗУЛЬТАТАМИ ОСВОЕ-НИЯ ОБРАЗОВАТЕЛЬНОЙ ПРОГРАММЫ

Процесс изучения дисциплины «Мультимедийные технологии в дизайне» направлен на формирование следующих компетенций:

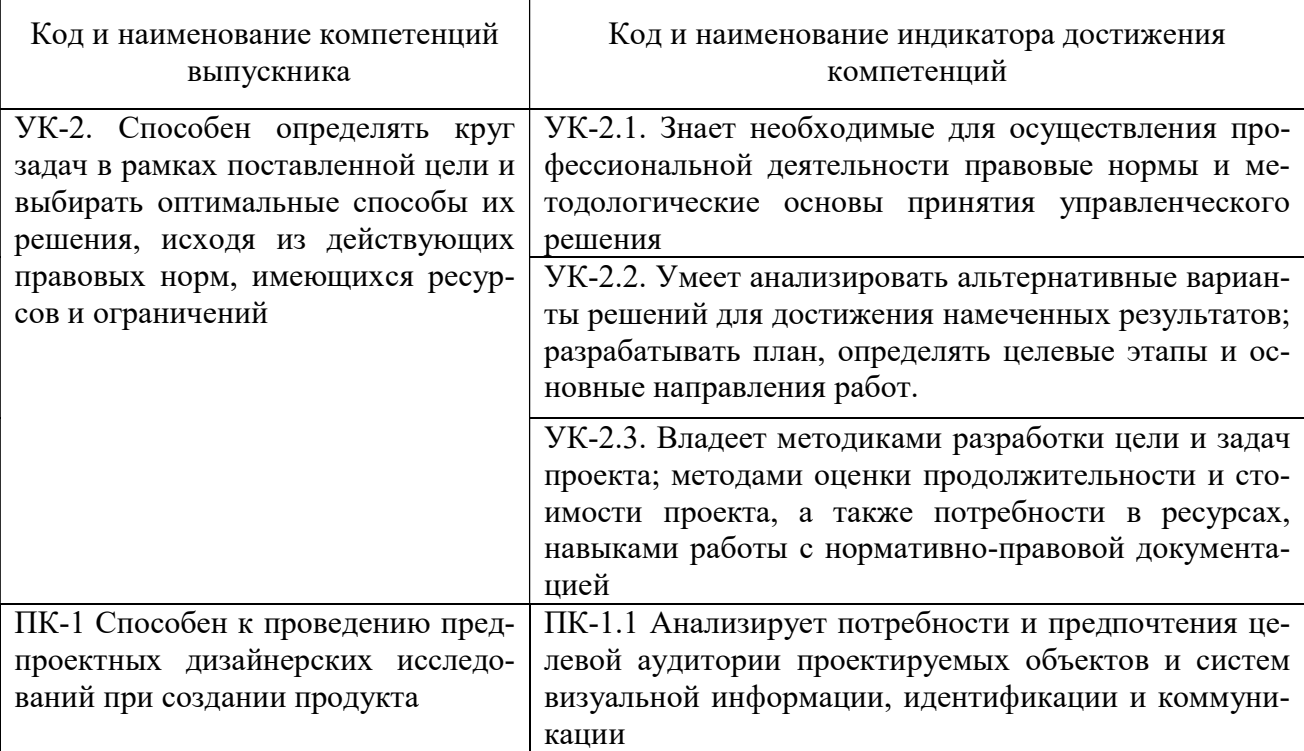

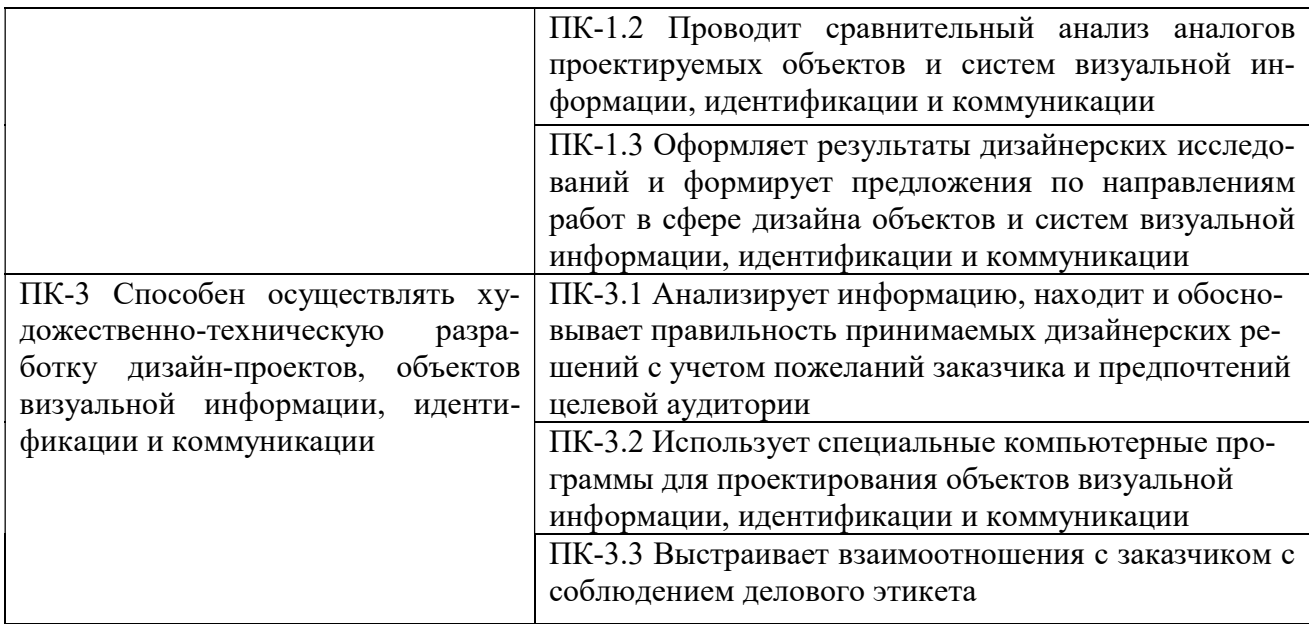

# 3. МЕСТО ДИСЦИПЛИНЫ (МОДУЛЯ) В СТРУКТУРЕ ОБРАЗОВАТЕЛЬНОЙ ПРОГРАММЫ

Учебная дисциплина «Мультимедийные технологии в дизайне» относится к элективным дисциплинам части учебного плана, формируемой участниками образовательных отношений основной профессиональной образовательной программы высшего образования по направлению подготовки 54.03.01 Дизайн направленность (профиль) Графический дизайн и брендинг.

# 4. ОБЪЕМ ДИСЦИПЛИНЫ (МОДУЛЯ) В ЗАЧЕТНЫХ ЕДИНИЦАХ С УКАЗАНИЕМ КОЛИЧЕСТВА АКАДЕМИЧЕСКИХ ЧАСОВ, ВЫДЕЛЕННЫХ НА КОНТАКТНУЮ РАБОТУ ОБУЧАЮЩИХСЯ С ПРЕПОДАВАТЕЛЕМ (ПО ВИДАМ УЧЕБНЫХ ЗАНЯТИЙ) И НА САМОСТОЯТЕЛЬНУЮ РАБОТУ ОБУЧАЮЩИХСЯ

Общая трудоемкость (объем) дисциплины составляет 3 зачетных единиц, 108 академических часов. Дисциплина изучается на 2 курсе, 3 семестре.

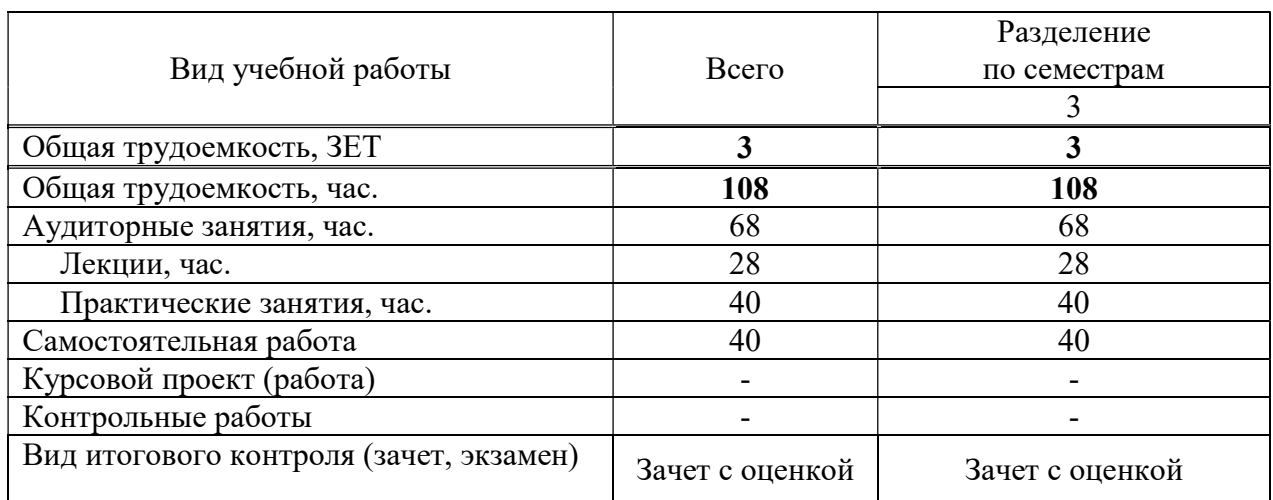

### Состав и объем дисциплины и виды учебных занятий

# 5. СОДЕРЖАНИЕ ДИСЦИПЛИНЫ (МОДУЛЯ), СТРУКТУРИРОВАННОЕ ПО ТЕМАМ (РАЗДЕЛАМ) С УКАЗАНИЕМ ОТВЕДЕННОГО НА НИХ КОЛИЧЕСТВА АКАДЕМИЧЕСКИХ ЧАСОВ И ВИДОВ УЧЕБНЫХ ЗАНЯТИЙ

### РАЗДЕЛ 1. Мультимедийные технологии

Тема 1.1. Знакомство с графическим редактором Adobe Flash. Интерфейс редактора. Тема 1.2. Программа Adobe Flash. Принципы создания анимации с автоматическим заполнением кадров и покадровая анимация-Shape Tween.

Тема 1.3. Понятие о библиотеках, символах и экземплярах. Принципы создания анимации с автоматическим заполнением кадров - Motion Tween.

Тема 1.4. Работа с растровой графикой. Импорт растровой графики в библиотеку. Создание символов из растровых изображений.

Тема 1.5. Специальные слои: направляющий и маскирующий слой. Алгоритмы создания, направляющего и маскирующего слоев.

Тема 1.6. Использование текста текст в флеш – анимации. Применение текстовых эффектов.

Тема 1.7. Работа с векторной графикой. Импорт векторной графики в библиотеку. Эффекты векторной графики.

Тема 1.8. Использование инструмента Bone Tool

### РАЗДЕЛ 2. Объектно-ориентированные технологии

Тема 2.1. Объектно-ориентированные технологии во Flash.

Тема 2.2. Применение языка Action Script для символов при создании интерактивных фильмов.

Тема 2.3. Создание сценария для кадра. Переход по GоTо.

Тема 2.4. Основы компьютерных аудиотехнологий. Звуковые системы персонального компьютера.

Тема 2.5. Средства компьютерной аудиотехнологии. Программа Audacity.

Тема 2.6. Основы компьютерных видеотехнологий. Ввод видеоданных в персональный компьютер

#### 5.2. Тематический план

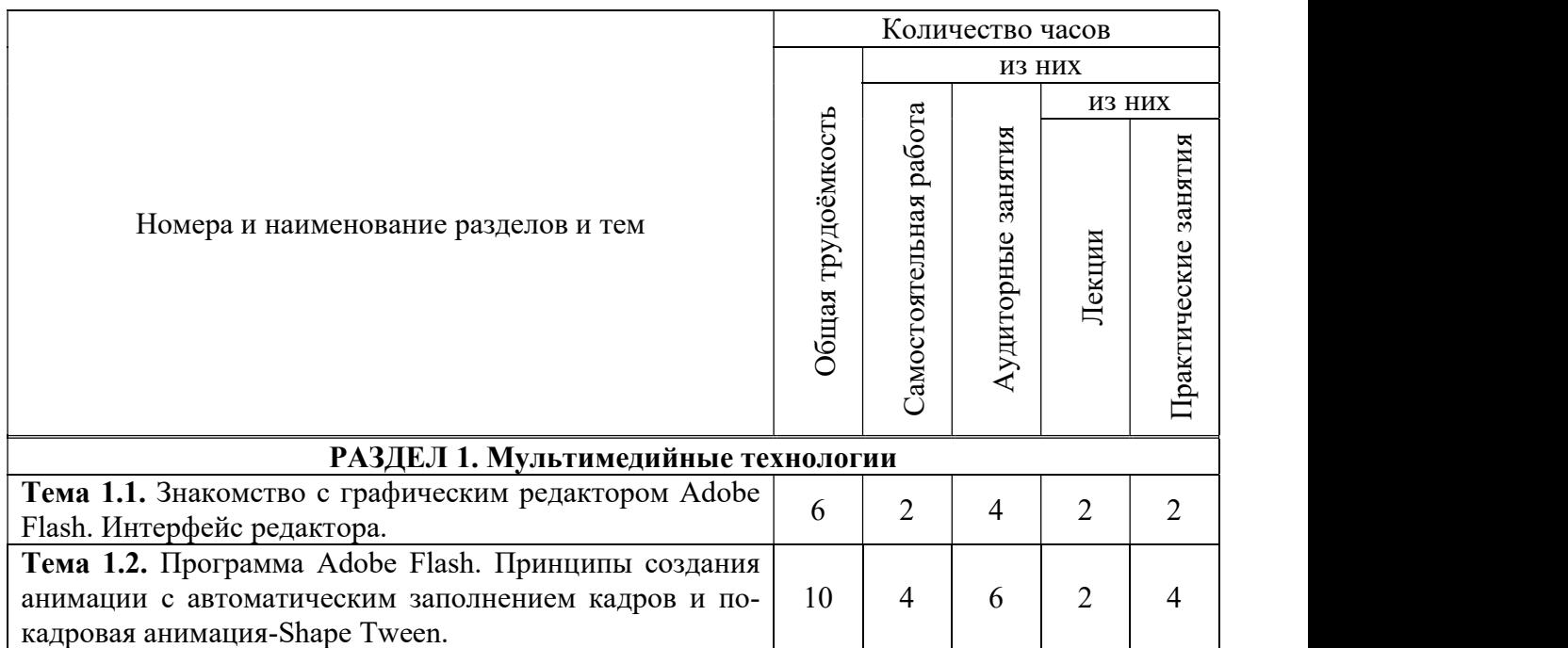

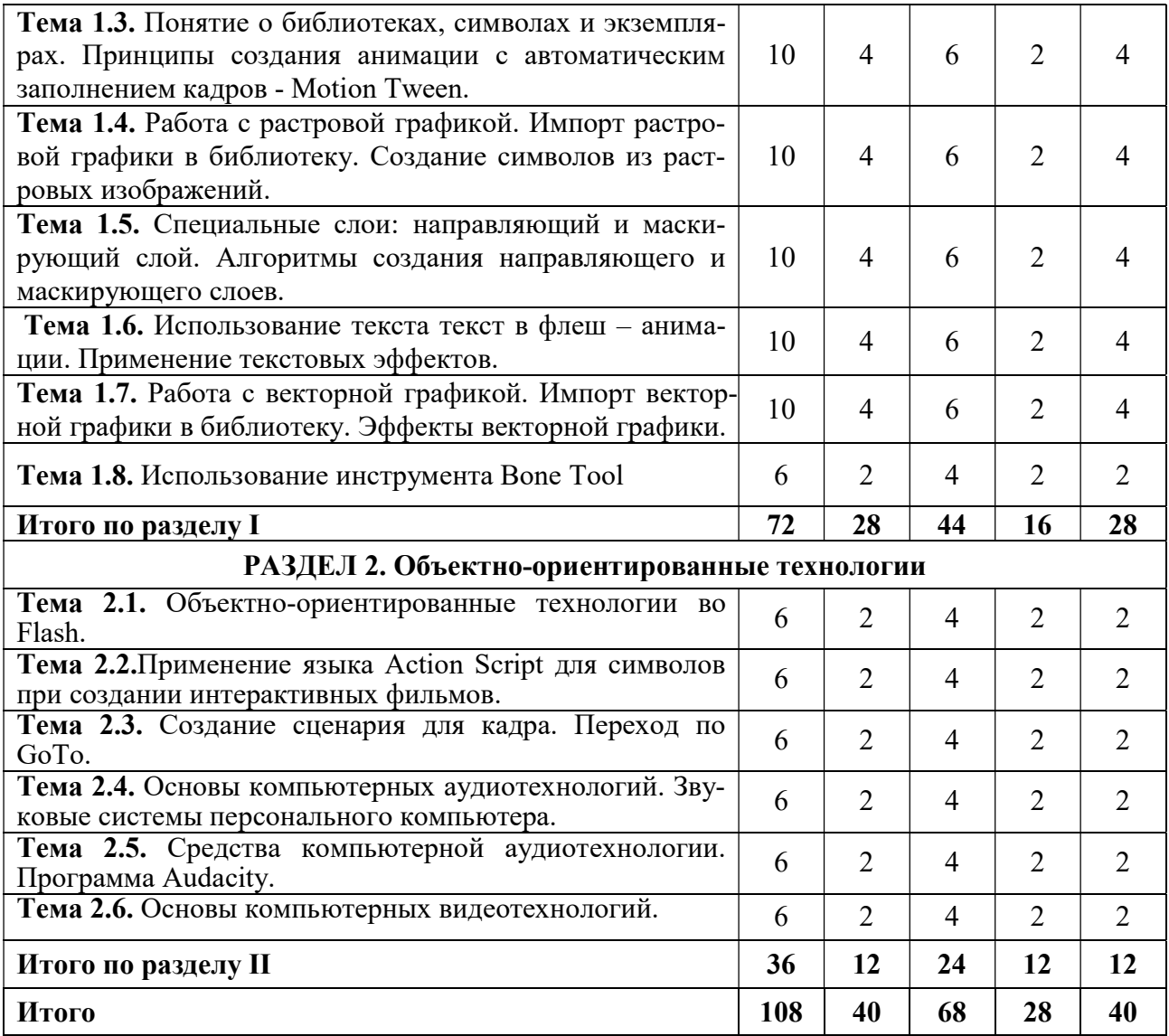

# 5.3. Лекционные занятия

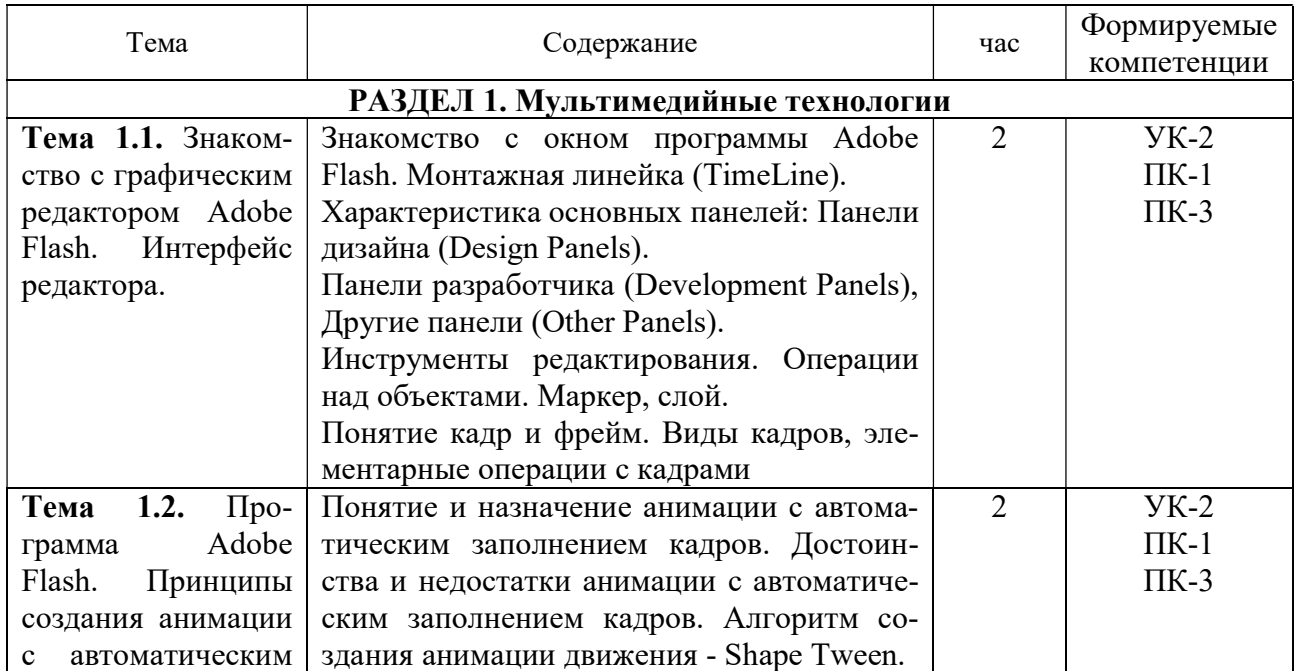

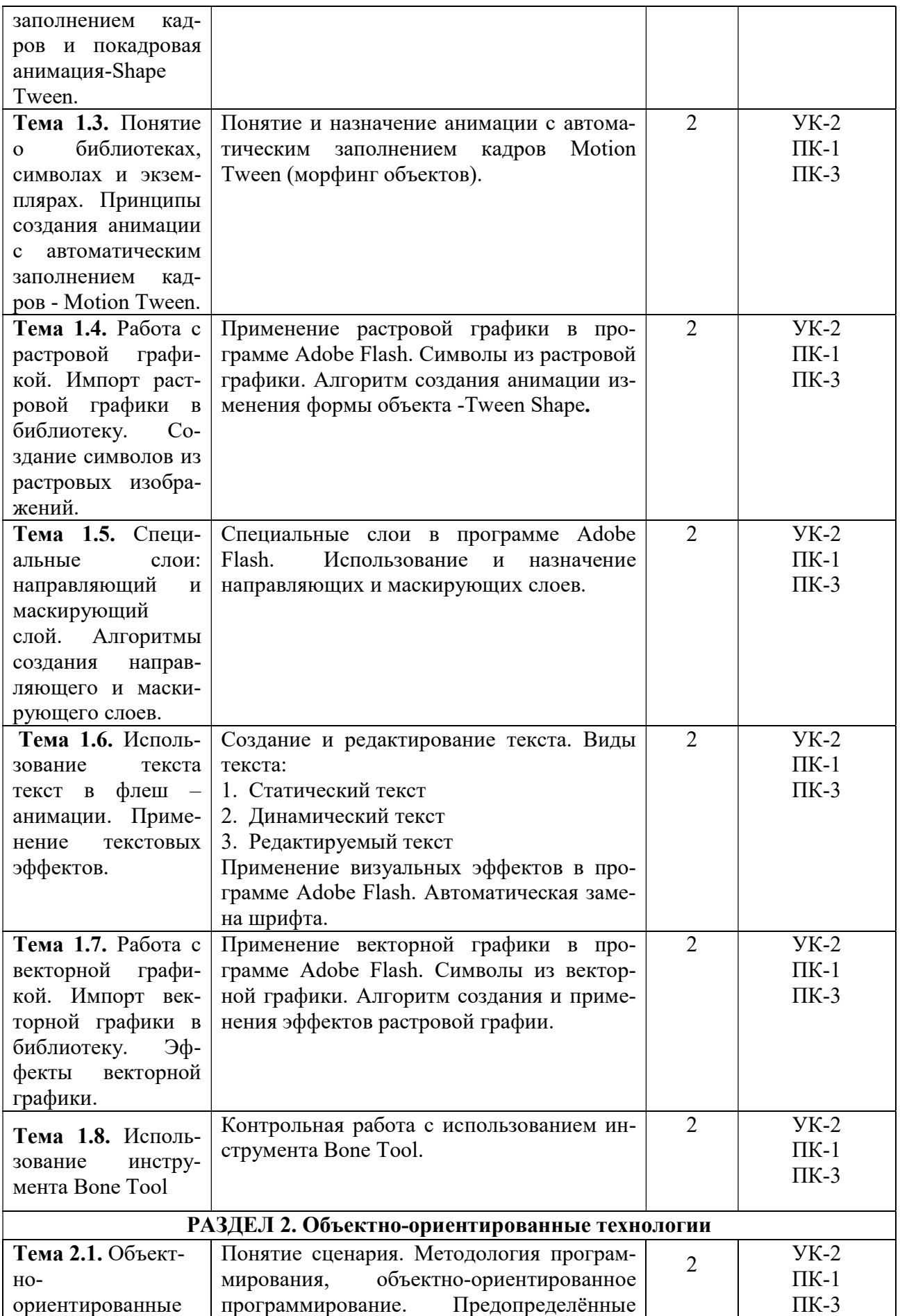

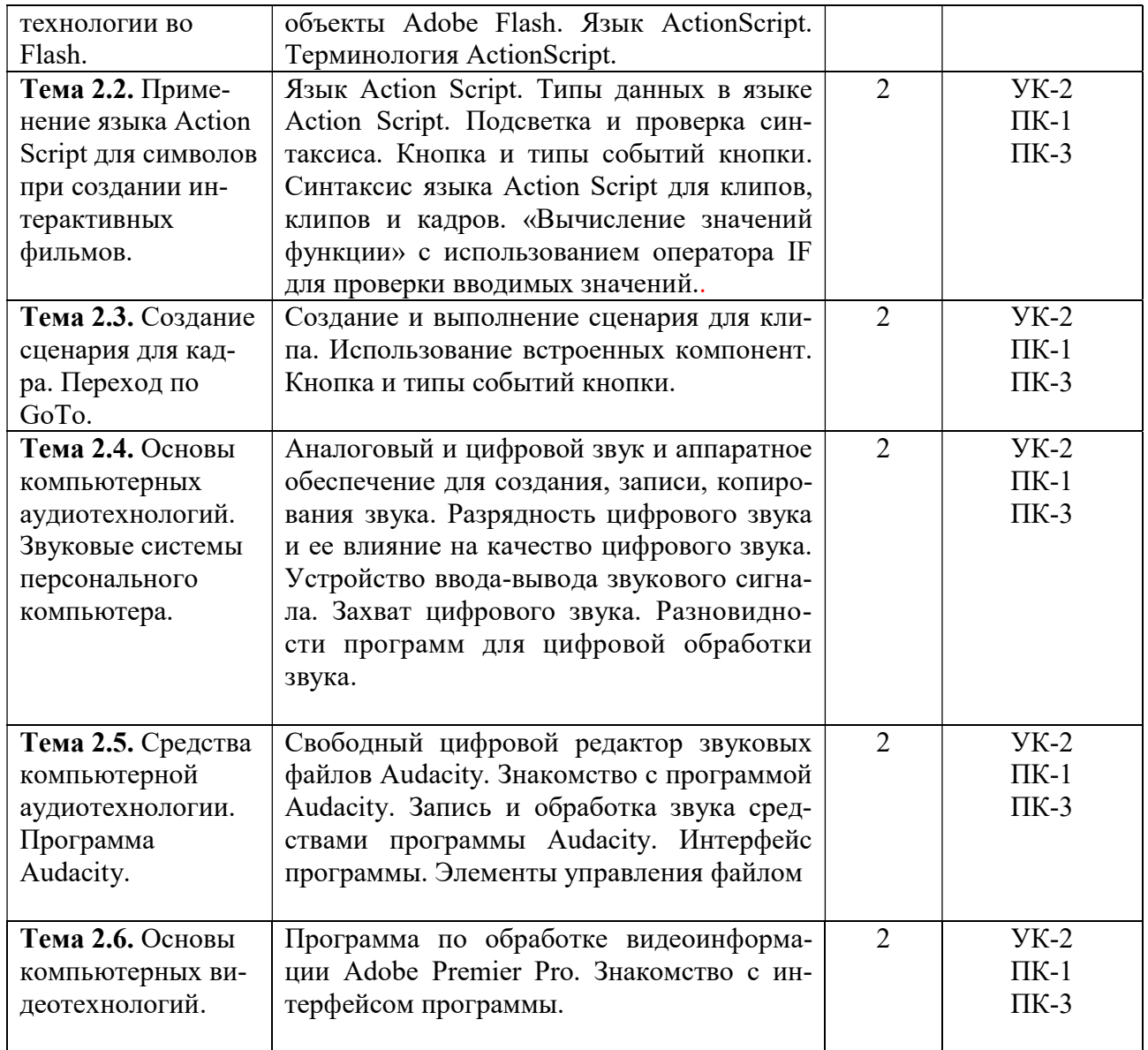

# 5.4. Практические занятия

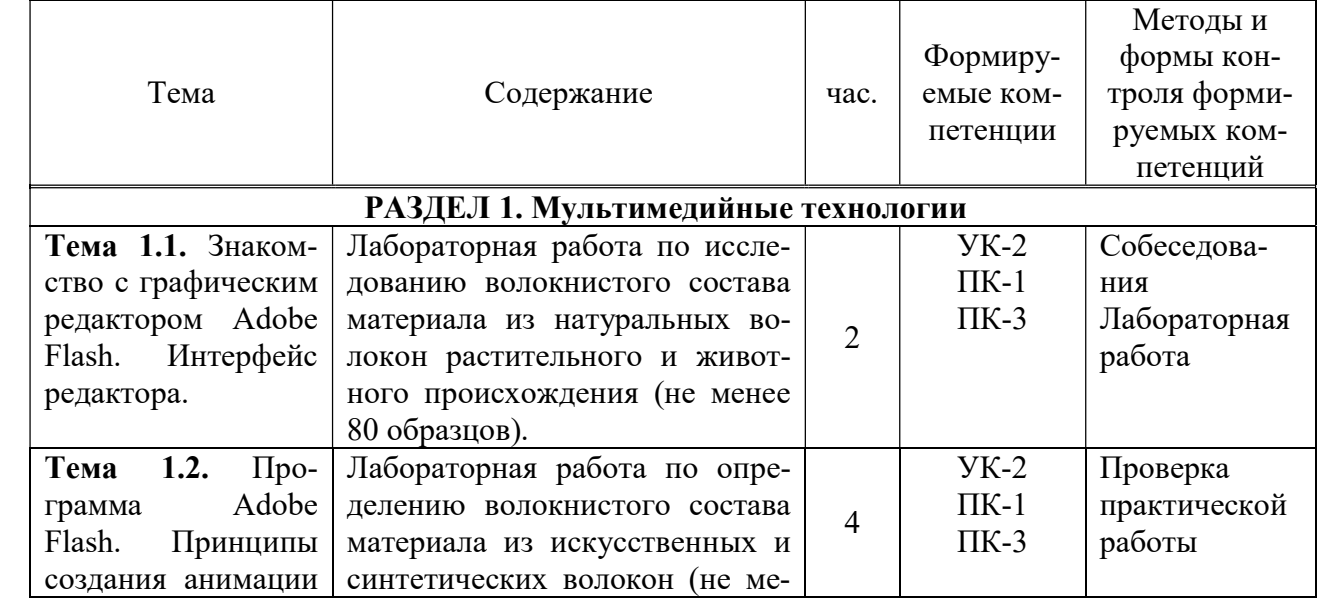

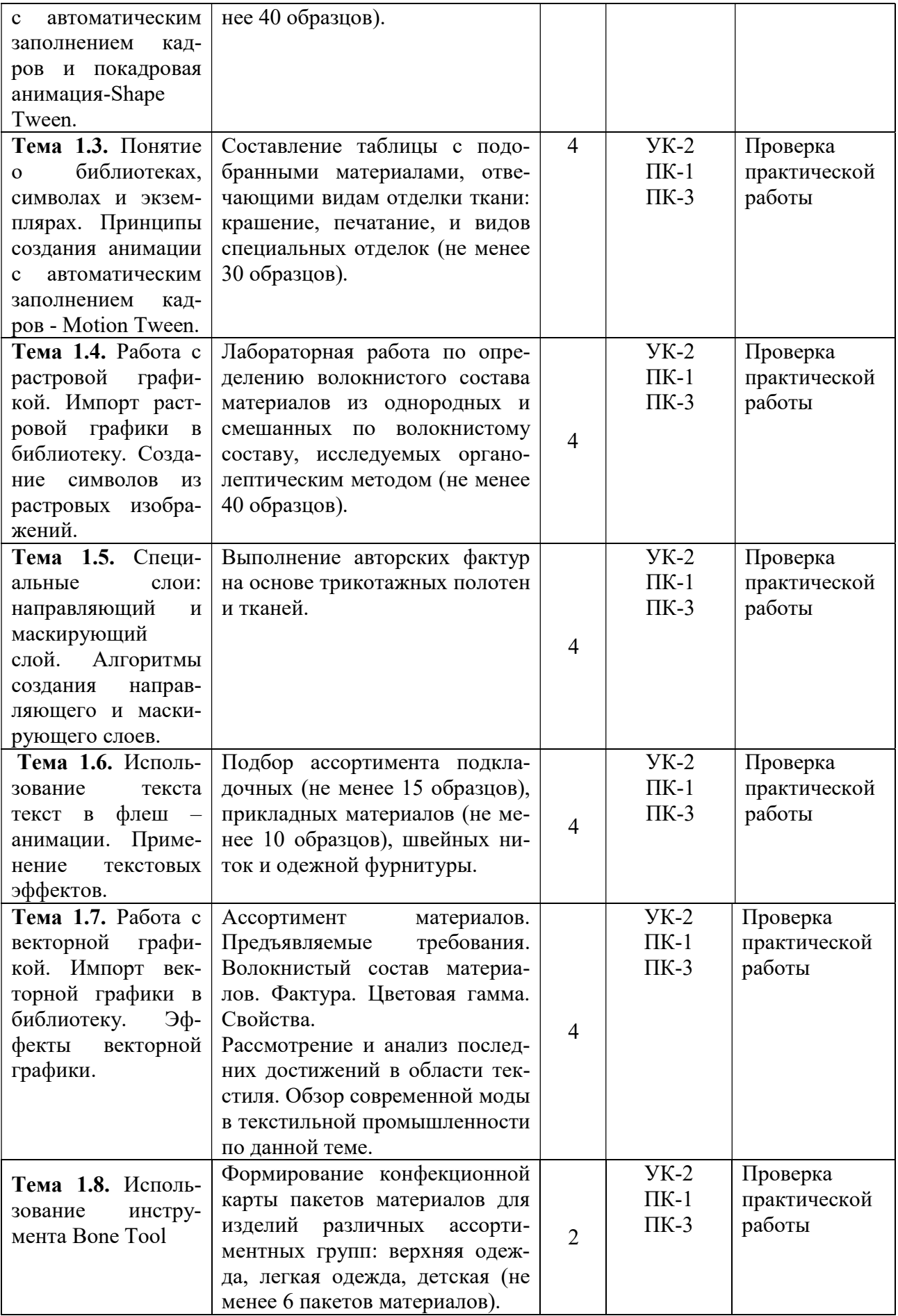

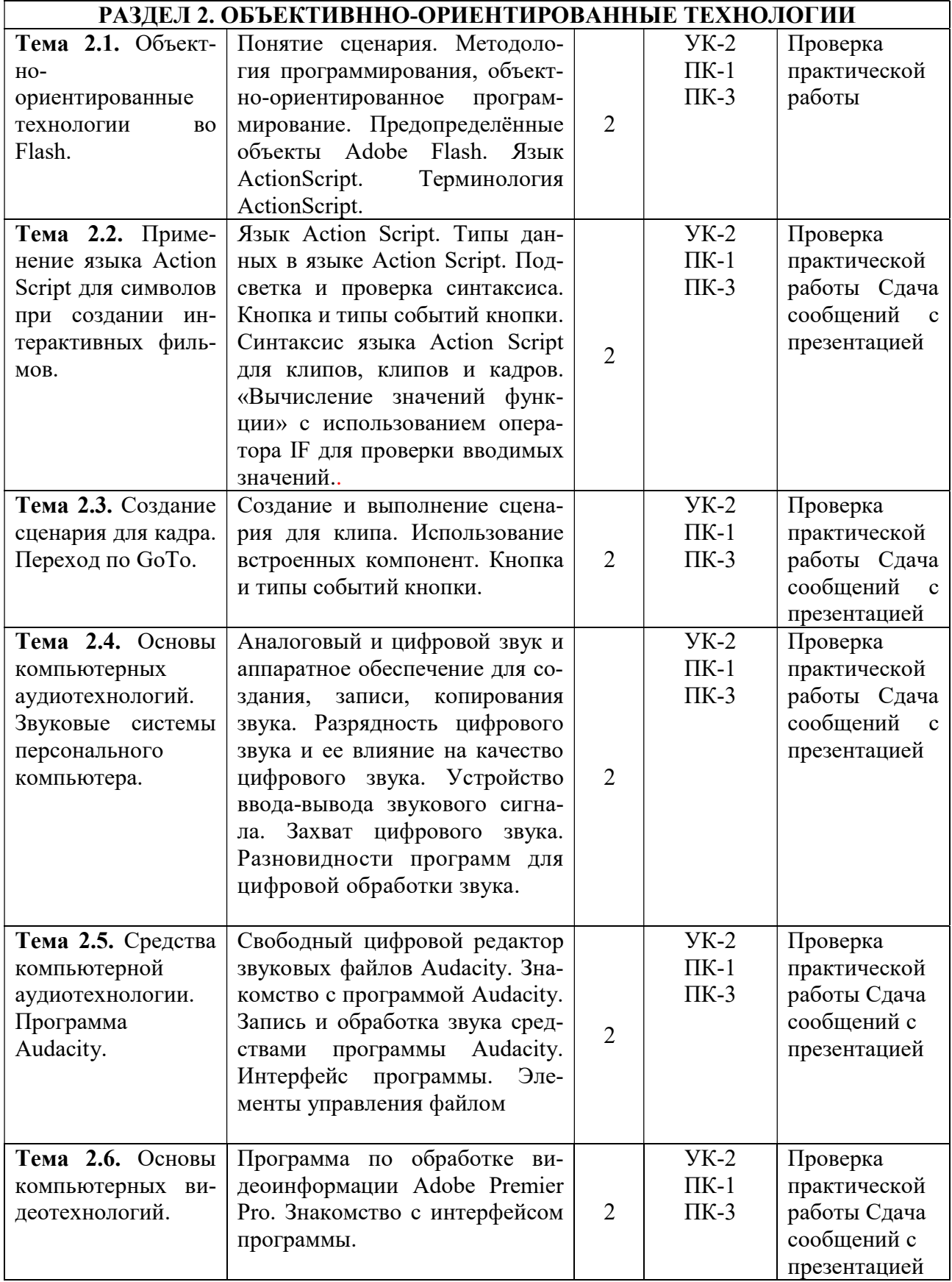

# 5.4. Самостоятельная работа обучающихся

![](_page_10_Picture_386.jpeg)

![](_page_11_Picture_344.jpeg)

![](_page_12_Picture_257.jpeg)

![](_page_13_Picture_242.jpeg)

# 6. ФОНД ОЦЕНОЧНЫХ СРЕДСТВ ДЛЯ ПРОВЕДЕНИЯ ПРОМЕЖУТОЧНОЙ АТТЕСТАЦИИ ОБУЧАЮЩИХСЯ ПО ДИСЦИПЛИНЕ (МОДУЛЮ)

Фонд оценочных средств (ФОС) по дисциплине «Мультимедийные технологии в дизайне» представлен отдельным документом и является частью рабочей программы.

# 7. ПЕРЕЧЕНЬ ОСНОВНОЙ И ДОПОЛНИТЕЛЬНОЙ УЧЕБНОЙ ЛИТЕРАТУРЫ, НЕОБХОДИМОЙ ДЛЯ ОСВОЕНИЯ ДИСЦИПЛИНЫ (МОДУЛЯ)

#### Печатные издания

1. Боресков А.В. Компьютерная графика [Текст]: учебник и практикум для прикладного бакалавриата / А.В. Боресков, Е.В. Шикин. - М.: Юрайт, 2018. - 219 с.

2. Графический дизайн. Современные концепции [Текст]: учеб. для вузов / отв. ред. Е.Э. Павловская. - 2-е изд, перераб. и доп. - М.: Юрайт, 2018. - 183 с.

3. Поляков В.А. Разработка и технологии производства рекламного продукта [Текст]: учеб. и практикум для академического бакалавриата / В.А. Поляков, А.А. Романов. - М.: Юрайт, 2018. - 502с.: 16л.ил.

#### Дополнительные источники (при необходимости)

1.Ёлочкин М.Е. Информационные технологии в профессиональной деятельности дизайнера [Текст]: учеб.пособие / М.Е. Ёлочкин. - М.: Академия, 2016. - 176с.: ил.

2. Колошкина И. Е. Компьютерная графика : учебник и практикум для вузов / И. Е. Колошкина, В. А. Селезнев, С. А. Дмитроченко. — 3-е изд., испр. и доп. — Москва : Юрайт, 2023. — 233 с. — Текст : электронный // Образовательная платформа Юрайт [сайт]. — URL: https://urait.ru/bcode/513030 (дата обращения: 17.05.2023).

3. Черткова Е. А. Компьютерные технологии обучения : учебник для вузов / Е. А. Черткова. — 2-е изд., испр. и доп. — Москва : Юрайт, 2023. — 250 с. — Текст : электронный // Образовательная платформа Юрайт [сайт]. — URL: https://urait.ru/bcode/513395 (дата обращения: 17.05.2023).

## 8. ПЕРЕЧЕНЬ РЕСУРСОВ ИНФОРМАЦИОННО-ТЕЛЕКОММУНИКАЦИОННОЙ СЕТИ «ИНТЕРНЕТ», НЕОБХОДИМЫХ ДЛЯ ОСВОЕНИЯ ДИСЦИПЛИНЫ (МОДУЛЯ)

Для выполнения заданий, предусмотренных рабочей программой используются рекомендованные Интернет-сайты, ЭБС.

### Электронные издания (электронные ресурсы)

1. Боресков А. В. Основы компьютерной графики : учебник и практикум для вузов / А. В. Боресков, Е. В. Шикин. — Москва : Юрайт, 2023. — 219 с. — Текст : электронный // Образовательная платформа Юрайт [сайт]. — URL: https://urait.ru/bcode/511419 (дата обращения: 17.05.2023).

2. Графический дизайн. Современные концепции : учебное пособие для вузов / Е. Э. Павловская [и др.] ; ответственный редактор Е. Э. Павловская. — 2-е изд., перераб. и доп. — Москва: Юрайт, 2023. — 119 с. — Текст: электронный // Образовательная платформа Юрайт [сайт]. — URL: https://urait.ru/bcode/515527 (дата обращения: 17.05.2023).

3. Поляков В. А. Разработка и технологии производства рекламного продукта : учебник и практикум для вузов / В. А. Поляков, А. А. Романов. — Москва : Юрайт, 2023. — 502 с. — Текст : электронный // Образовательная платформа Юрайт [сайт]. — URL: https://urait.ru/bcode/510974 (дата обращения: 17.05.2023).

# 9. МЕТОДИЧЕСКИЕ УКАЗАНИЯ ДЛЯ ОБУЧАЮЩИХСЯ ПО ОСВОЕНИЮ ДИСЦИПЛИНЫ (МОДУЛЯ)

#### Цель дисциплины

Освоение студентами технологий создания анимационных роликов для баннеров, интерактива сайтов, вставки звуковых эффектов, для различных публикаций в Интернете, а также разработок flash-презентаций высокого качества; работа со звуковыми и видео редакторами; изучение технологий создания мультимедиа продуктов и основ звуко и видеомонтажа.

#### Задачи дисциплины

В ходе освоения дисциплины студент должен решать следующие задачи:

усвоение знаний о базовых элементах мультимедиа;

 усвоение знаний о комплекс требований к характеристикам аппаратных и инструментальных средств мультимедиа;

 изучение этапов разработки проекта мультимедиа, инструментальные средства авторских систем мультимедиа;

усвоение знаний о ключевых фактах, понятиях и терминологии;

 формирование практических навыков по работе в технологии мультимедиа для создания, обработки и компоновки стандартных форматов файлов текстовой, графической, звуковой, видео информации;

практическое изучение методов анимации;

 выработка навыков по создания мультимедиа-приложений для профессиональной деятельности на примерах разработки статических и динамических сценариях индивидуальных мультимедиа-проектов.

### Советы по планированию и организации времени, необходимого для изучения дисциплины.

 Рекомендуется следующим образом организовать время, необходимое для изучения дисциплины:

Работа с литературой – 1 час в неделю.

Работа с аналогами – 2 часа в неделю.

Подготовка к практическому занятию – не менее 1 час.

### Описание последовательности действий студента («сценарий изучения дисциплины»).

Для понимания материала и качественного его усвоения рекомендуется следующая последовательность действий:

1. В течение недели выбрать время для работы с литературой и аналогами фактуры материалов.

2. При подготовке к практическим занятиям следующего дня, необходимо сначала прочитать основные понятия и термины по теме домашнего задания. При выполнении заданий необходимо сначала понять задачу, просмотреть и подготовить подборку материалов, подходящих по пластике для воплощения задания в материале. Затем понять какими способами и методами проектирования нужно решить эту задачу. Подобрать инструменты для выполнения этого задания. Весь собранный и подготовленный материал принести на урок.

### Рекомендации по использованию материалов рабочей программы.

Рекомендуется использовать текст лекций преподавателя (если он имеется), пользоваться рекомендациями по изучения дисциплины; использовать литературу, рекомендуемую составителями программы; использовать вопросы к экзамену, примерные контрольные задания. Учесть требования, предъявляемые к студентам и критерии оценки знаний.

### Указания по организации работы с контрольно-измерительными материалами, по выполнению домашних заданий.

При выполнении домашних заданий необходимо сначала прочитать основные понятия и термины по теме домашнего задания. При выполнении заданий нужно сначала понять, что требуется выполнить, какой теоретический материал нужно использовать, наметить план выполнения задания. Обдумать ход решения и поработать при необходимости с аналогами по конкретному заданию.

#### Советы при подготовке к зачёту.

При подготовке к зачету следует в первую очередь обратить внимание на определения основных понятий курса, формулировки основных тем и задач. Исполнение и презентация работы должно соответствовать требованием и уровню качества, любая неточность, как правило, приводит к тому, что она становится неверным. Решите имеющиеся в материалах задания к зачету.

Во время подготовки к зачёту для успешной презентации и экспозиции, оптимальна следующая стратегия: последовательно выполняйте пункты задания если есть уверенность, что можете её выполнить – выполняйте, если ли есть сомнения, то переходите к следующей. Все «пропущенные» задачи пройдёте второй раз. Если после второго прохода остались «белые пятна», то не следует выполнять их наугад.

#### Советы по организации самостоятельной работы.

В Самостоятельная работа определяется как индивидуальная или коллективная учебная деятельность, осуществляемая без непосредственного руководства педагога, но по его заданиям и под его контролем.

Самостоятельная работа заключается в изучении отдельных тем курса по заданию преподавателя по рекомендуемой им учебной литературе, при выполнении заданий, решении разноуровневых задач и заданий, выполнении расчетно-графических работ, к устным ответам на практическом занятии. Самостоятельная работа, включает освоение теоретической составляющей и выполнение проектных задач.

Самостоятельная работа студентов является одной из основных форм внеаудиторной работы при реализации учебных планов и программ. По дисциплине «Мультимедийные технологии в дизайне» практикуются следующие виды и формы самостоятельной работы студентов:

изучение аналогов интерфейс программ по электронным источникам;

- изучение рекомендованной литературы;
- выполнение практических работ по теме;
- выполнение домашнего задания по теме;
- поиск и выполнение творческого задания по заданной теме;
- подготовка материала-презентации.

Целью самостоятельной работы студентов является овладение фундаментальными знаниями, профессиональными умениями и навыками деятельности по профилю, опытом творческой, исследовательской деятельности.

Самостоятельная работа студентов способствует развитию самостоятельности, ответственности и организованности, творческого подхода к решению проблем учебного и профессионального уровня.

При определении содержания самостоятельной работы студентов следует учитывать их уровень самостоятельности и требования к уровню самостоятельности выпускников для того, чтобы за период обучения искомый уровень был достигнут.

Для организации самостоятельной работы необходимы следующие условия:

готовность студентов к самостоятельному труду;

наличие и доступность необходимого учебно-методического и справочного

материала;

консультационная помощь.

Формы самостоятельной работы студентов определяются при разработке рабочих программ учебных дисциплин содержанием учебной дисциплины, учитывая степень подготовленности студентов.

Виды самостоятельных работ

В учебном процессе выделяют два вида самостоятельной работы: - аудиторная; - внеаудиторная.

Аудиторная самостоятельная работа по дисциплине выполняется на учебных занятиях под непосредственным руководством преподавателя и по его заданию.

Внеаудиторная самостоятельная работа выполняется студентом по заданию преподавателя, но без его непосредственного участия.

Самостоятельная работа может осуществляться индивидуально или группами студентов в зависимости от цели, объема, конкретной тематики самостоятельной работы, уровня сложности, уровня умений студентов.

Контроль результатов внеаудиторной самостоятельной работы студентов может осуществляться в пределах времени, отведенного на обязательные учебные занятия по дисциплине и внеаудиторную самостоятельную работу студентов по дисциплине, может проходить в смешанной форме.

Оценка вашей успешности ведется в традиционной системе: «отлично», «хорошо», «удовлетворительно», «неудовлетворительно» и отражается в электронном журнале.

Результаты своей работы вы можете отследить в личном кабинете электронной информационно-образовательной среде, к чему имеют доступ и ваши родители.

# 10. ПЕРЕЧЕНЬ ИНФОРМАЦИОННЫХ ТЕХНОЛОГИЙ, ИСПОЛЬЗУЕМЫХ ПРИ ОСУЩЕСТВЛЕНИИ ОБРАЗОВАТЕЛЬНОГО ПРОЦЕССА ПО ДИСЦИПЛИНЕ (МОДУЛЮ), ВКЛЮЧАЯ ПЕРЕЧЕНЬ ПРОГРАММНОГО ОБЕСПЕЧЕНИЯ, СОВРЕ-МЕННЫХ ПРОФЕССИОНАЛЬНЫХ БАЗ ДАННЫХ И ИНФОРМАЦИОННЫХ СПРАВОЧНЫХ СИСТЕМ

#### Перечень информационных технологий:

Платформа для презентаций Microsoft powerpoint; Онлайн платформа для командной работы Miro; Текстовый и табличный редактор Microsoft Word; Портал института http://portal.midis.info

#### Перечень программного обеспечения:

1С: Предприятие. Комплект для высших и средних учебных заведений (1C – 8985755) Mozilla Firefox Adobe Reader Eset NOD32 Windows 10 Adobe Illustrator Adobe InDesign Adobe Photoshop ARCHICAD 24 Blender DragonBonesPro Krita PureRef ZBrush 2021 FL Microsoft Office 2016 На первых 4 + преподавательский САПР Грация САПР Assyst «Балаболка» NVDA.RU

Современные профессиональные базы данных и информационные справочные системы

«Гарант аэро» КонсультантПлюс Научная электронная библиотека «Elibrary.ru».

![](_page_18_Picture_219.jpeg)

# 11. МАТЕРИАЛЬНО-ТЕХНИЧЕСКАЯ БАЗА, НЕОБХОДИМАЯ ДЛЯ ОСУЩЕСТВ-ЛЕНИЯ ОБРАЗОВАТЕЛЬНОГО ПРОЦЕССА ПО ДИСЦИПЛИНЕ (МОДУЛЮ)

![](_page_18_Picture_220.jpeg)

![](_page_19_Picture_72.jpeg)